#### **Add the ability to bulk load or update dataset to databases**

*2017-05-19 09:04 AM - Regis Haubourg*

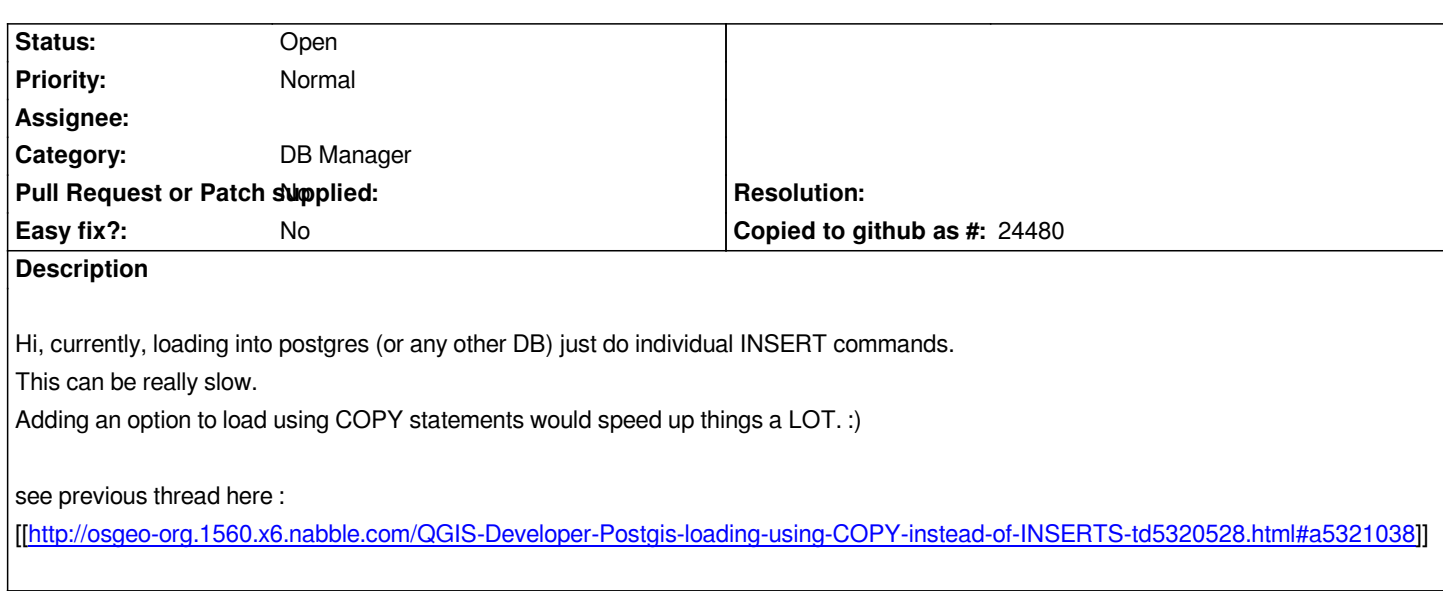

# **History**

### **#[1 - 2017-05-19 10:00 AM - Giovanni Manghi](http://osgeo-org.1560.x6.nabble.com/QGIS-Developer-Postgis-loading-using-COPY-instead-of-INSERTS-td5320528.html#a5321038)**

*- Status changed from Open to Feedback*

*Or just use the Processing/ogr based tools to import data in postgis as they use COPY and are a whole lot faster than any other option in QGIS (and I created exactly for that reason).*

# **#2 - 2017-05-19 10:23 AM - Regis Haubourg**

*- Status changed from Feedback to Open*

Yeah, and thank you for creating that algorithm. I tested it and it's nice. Anyway that sounds more like and alternative option in the UX. My opinion is that *features exposed directly to users must be the most effective ones, and users should'nt have to dig into processing and know that ogr has a lot more options.*

*From a developer point of view, having a unique loader code, using OGR can be interesting to avoid code cluterring and efforts being duplicated.*

# **#3 - 2017-05-19 12:00 PM - Giovanni Manghi**

*Regis Haubourg wrote:*

*Yeah, and thank you for creating that algorithm. I tested it and it's nice. Anyway that sounds more like and alternative option in the UX. My opinion is that features exposed directly to users must be the most effective ones, and users should'nt have to dig into processing and know that ogr has a lot more options.*

*From a developer point of view, having a unique loader code, using OGR can be interesting to avoid code cluterring and efforts being duplicated.*

*I asked over and over to improve the situation of the DB manager loader, the d&d loader etc. has it didn't get any attention I had to implement what I needed... a blazing fast tool to load vectors in Postgis, in this sense I don't care if is duplicate of other tools are others don't care of users needs.*